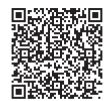

## **Microsoft Power BI の習得に最適!**

# **ハンズオントレーニング for Microsoft Power BI**

Power BI は、データを直感的にわかりやすいビジュアルで見せることができるマイクロソフトの SaaS サービスです。 JBS では Power BI の基礎、応用の 2 コースのハンズオントレーニングを用意しています。

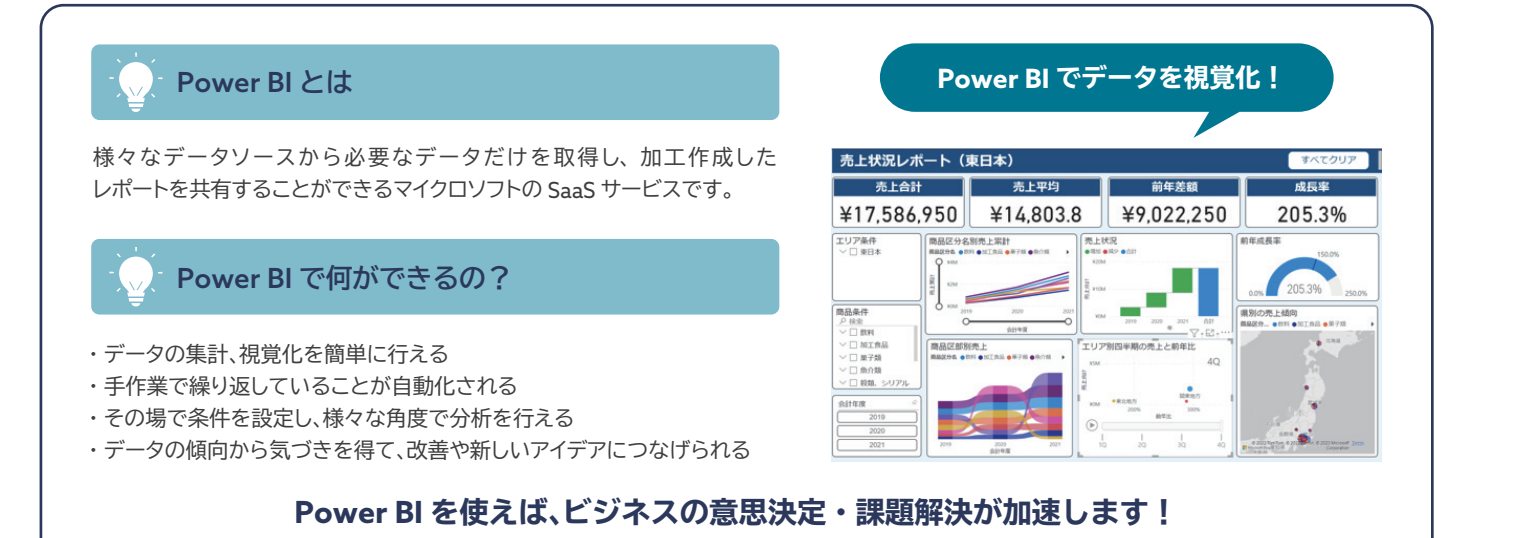

### **Power BI 活用事例**

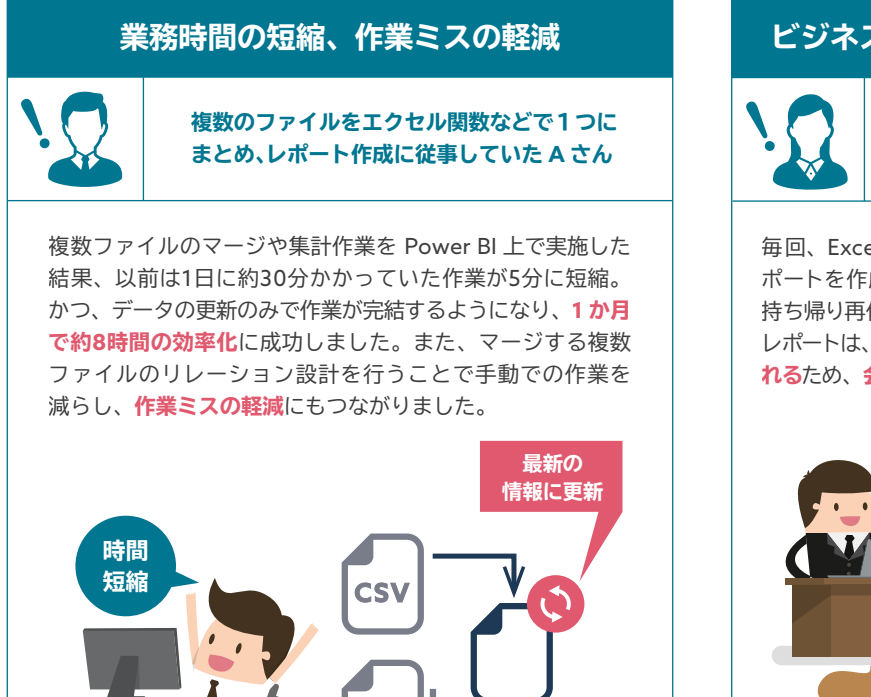

# **ビジネスにおける意思決定のスピードアップ**

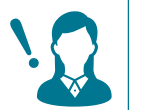

**経営者向け報告会議にレポートを毎回提出して、 質問に対して都度問題を持ち帰っていた B さん**

毎回、Excel で集計したデータを PowerPoint に移し替えてレ ポートを作成していたため、会議で質問を受けたら都度資料を 持ち帰り再作成する必要がありました。一方、Power BI で作った レポートは、質問に即してリアルタイムにデータの見せ方を変えら **れる**ため、**会議の回数が激減。意思決定が早く**なりました。

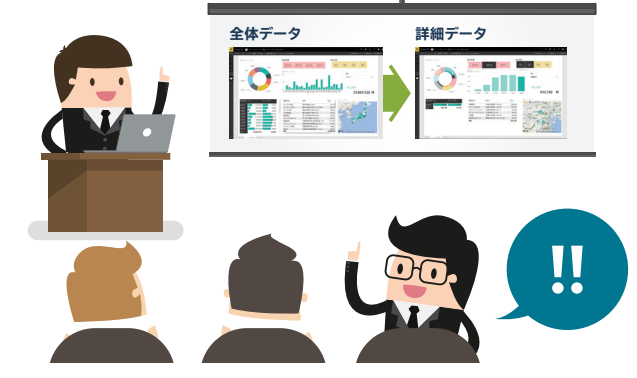

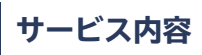

#### **基礎**

Power BI を初めて利用する方向けに、データの取り込みからレポート 作成、共有方法など、Power BI で最初に理解しておきたい機能を紹 介します。

#### **応用**

メジャーを利用した計算処理を行い、会計年度に合わせた集計や基礎 にはないレポート作成機能を紹介します。

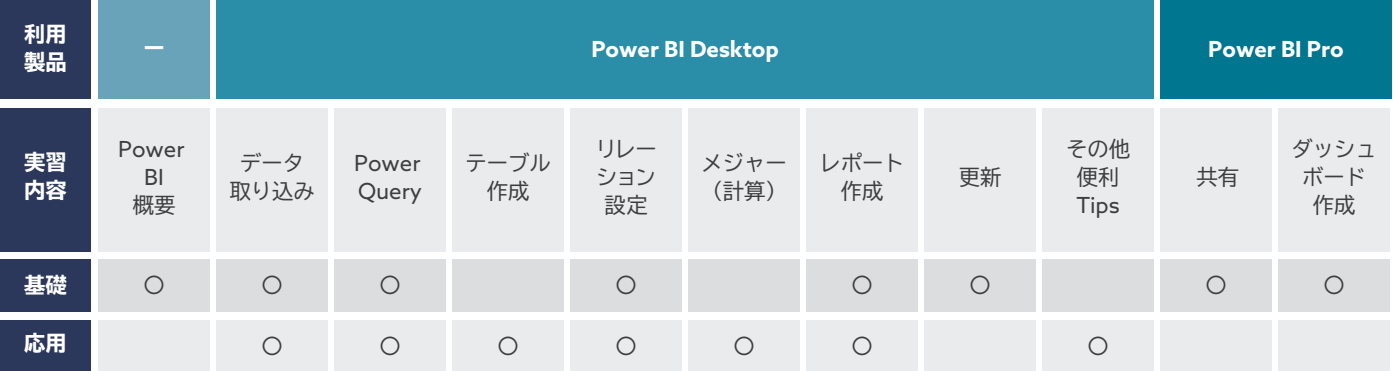

※ 2024 年 3 月現在の提供内容です。実施時期などにより、若干の機能変更の可能性があります。

# **価格(税抜)**

JBS オリジナルテキスト付

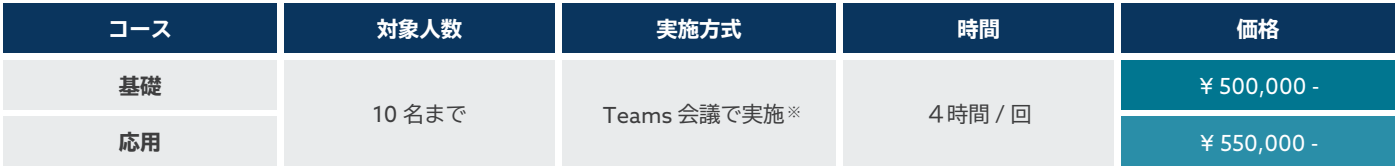

※ お客さまの希望の場所で開催の場合はご相談ください。

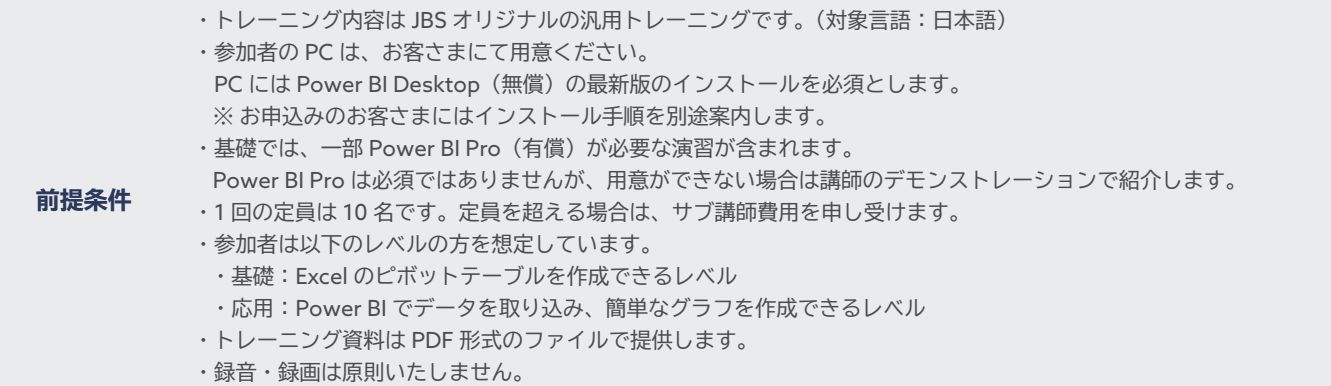

● 記載されている会社名、製品名、ロゴ等は、各社の登録商標または商標です。

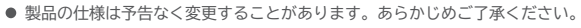

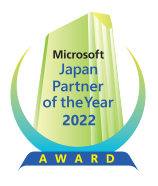

お問い合わせ先 日本ビジネスシステムズ株式会社 〒105-6316 - 105 0510<br>東京都港区虎ノ門 1-23-1 虎ノ門ヒルズ森タワー 16F Tel:03-6772-4000 Fax:03-6772-4001

https://www.jbs.co.jp